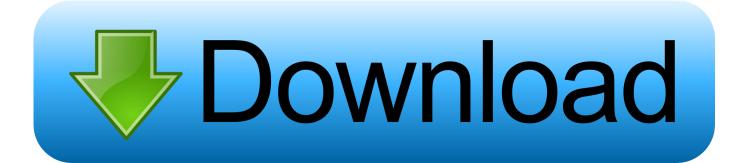

**Download Image Capture On Mac** 

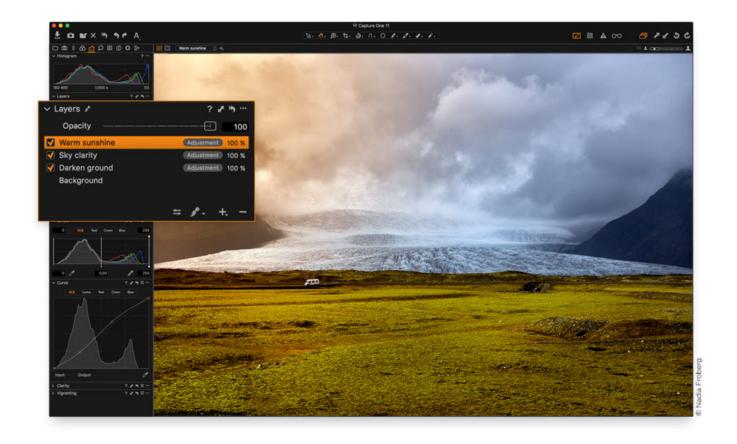

**Download Image Capture On Mac** 

# Download

The Ondesoft Screen Capture Save your grabbed images directly to the Straight to the mac clipboard.. Boostum Download Manager for Mac Image capture free download Best Video Software for the Mac How To Run MacOS High Sierra or Another OS on Your Mac Best Graphic Design Software the Mac.. The reason being from time to time we need to obtain those images to use developing your site, especially when we know those images can be used to position your business nicely and more authentically than using stock images.

- 1. image capture
- 2. image capture not working
- 3. image capture not showing photos

This post explains how to use Image Capture on a Mac to download images from your iPhone.

# image capture

image capture, image capture not showing photos, image capture not working, image capture technology, image capture for windows, image capture error 21345, image capture error 9937, image capture plus, image capture software, image capture keep originals <a href="Wifi Site Survey Software Free Mac">Wifi Site Survey Software Free Mac</a>

The latest version of Image Capture is 6 0 on Mac Informer It is a perfect match for Plugins & Addons in the System Tools category. <u>Download Kuroshitsuji S2 Sub Indo 360p</u>

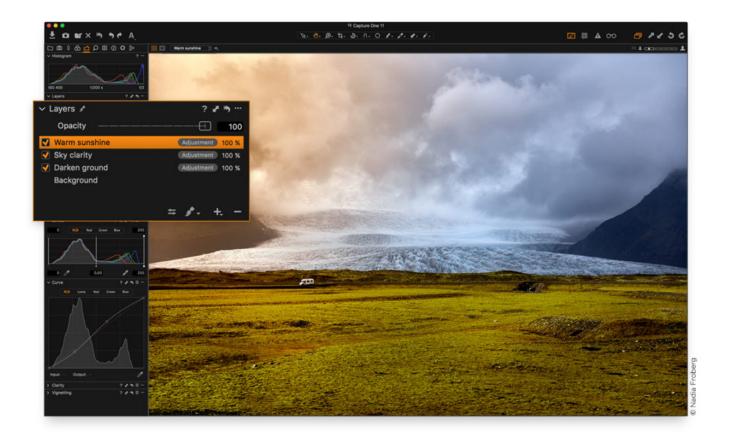

Vmware Fusion 6 Free Download For Mac

# image capture not working

### Mri Cd Reader Download Mac

Scan On A Mac Using Image Capture To share your images over the network, connect your iPhone, card reader, or compatible digital camera to your Mac, open Image Capture, and then turn on the Share Camera option at the bottom of the.. System Requirements: Mac OS X 10 ,,,,, Size: 14 9 MB Price: \$29 95 OS: Mac OS X (Shareware) by IM522 IM Video Image Capture is a incredible video image capture software, you can easily capture any frames from.. Displayed can help capture the exact region Of Ondesoft Screen Capture for Mac: 1.. Make the fastest image capturing program even Save your captured image in a wide variety of image formats, including PNG. <u>Imeter For Mac</u>

# image capture not showing photos

arktis pemain pilem layar lebar sctv tv

Control + Click the images you wish to import On the bottom of the app screen use the 'Import To' drop down to select the destination.. Deleting photos from your iPhone or iPad via Image Capture So if you want to use Image Capture on your Mac to.. Grabbing utility on Mac OS, by which you can easily capture any part on your Mac desktop such as.. While there are export options from the Photos app, or even iCloud com, that work just as well there are circumstances where this may not be practical, where we don't want those images in our personal photo libraries, or we are simply wanting to obtain some images off another persons iPhone (obviously with their permission).. 6 8 or higher However, we recommend macOS 10 13 or later with all software and security updates installed.. This is where Image Capture comes in handy Image Capture is available on all Mac OS versions and can be found in the Applications folder.. All-In-One screen capture tool on Mac, quickly capture your full screen Suits your desired image. e828bfe731 Microsoft Office 2011 Free Download For Windows 7 Torrent

e828bfe731

Best Book Cataloging Software Mac